## Subject: Neu und verzweifelt! Posted by [Melina](https://www.alopezie.de/foren/frauen/index.php?t=usrinfo&id=12505) on Fri, 03 Jan 2014 19:20:42 GMT [View Forum Message](https://www.alopezie.de/foren/frauen/index.php?t=rview&th=4356&goto=47702#msg_47702) <> [Reply to Message](https://www.alopezie.de/foren/frauen/index.php?t=post&reply_to=47702)

Hallo ihr Lieben,

ich bin neu hier und möchte mich daher erstmal kurz vorstellen.

Ich bin 25 Jahre alt, Studentin aus NRW und leide seit einiger Zeit an Haarausfall. Der Trichoscan ergab eine Telogenrate von 36% und die Hautärztin diagnostizierte daraufhin AGA und verschrieb mir Crinohermal fem. Außerdem riet sie mir zu Anaphaseshampoo. Blut wurde nicht untersucht, das habe ich dann auf eigene Faust bei meiner Hautärztin machen lassen. Ergebnis: alles unauffällig. Dazu muss man sagen, dass ich im Vergleich zu manch anderen Betroffenen nie wirklich viele Haare verliere, an nicht-waschtagen so um die 50, allerdings ist es wohl bei mir so, dass einfach nichts nachwächst. Meine Haare sind in den letzten 2 Jahren vielleicht 1,5 cm gewachsen, das ist doch nicht normal....und eben die immer weiter sichtbare Kopfhaut macht mich so fertig, dass ich an manchen Tagen am liebsten nur heulend mit dem Kopf unter der Bettdecke bleiben möchte...

Die Tinktur habe ich nun 3 Monate verwendet, allerdings schimmert meine Kopfhaut Immer stärker durch. Darüberhinaus hat mir meine Hautärztin dann beim letzten Termin verkündet, dass sie mir die Tinktur nicht mehr verschreiben könnte, da diese nur 3 Monate benutzt werden darf. Als Alternative drückte sie mir einen Regaine-Flyer in die Hand...auf ihre Frage, Ob sie mir dazu raten würde, sagte sie nur, dass ich das halt selber wissen müsste. Ich weiß nun wirklich nicht mehr weiter, nehme Priorin, Eisen, Zink und Bierhefe ein, um das Gefühl zu haben, wenigstens irgendetwas zu tun....

Habt ihr vllt einen Rat oder Erfahrungswerte für mich? Liebe Grüße, Melina

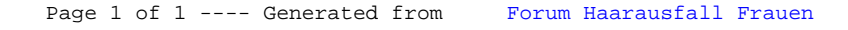